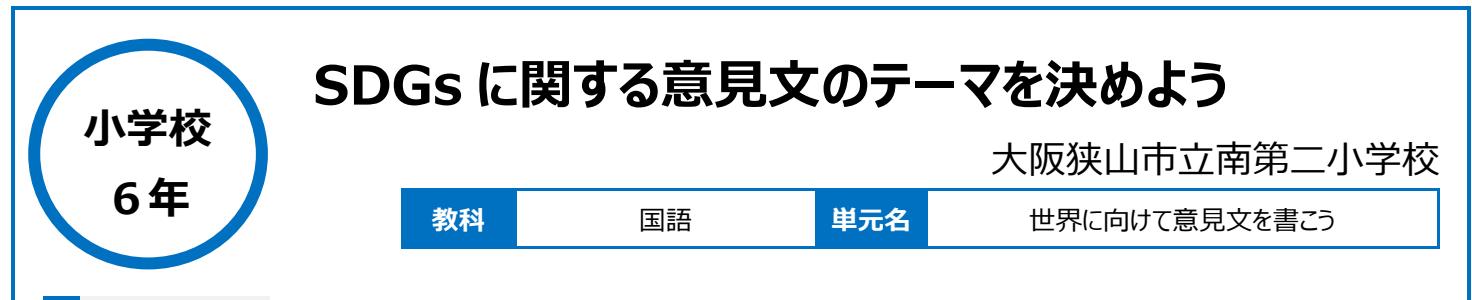

## **本時のねらい**

社会には様々な問題があることを知り、SDGs のテーマに沿って意見文のテーマを決定する。

## **本時における 1 人 1 台端末の活用方法とそのねらい**

Google Classroom にこれまでの学習の記録を残していくことで、学習のふりかえりを自由にできるようにしている。 黒板の板書を Classroom に掲載することで拡大して個人でじっくりと見られるようにする。 SDGs のテーマに関して、知らないことをインターネットを使って調べる。

#### **活用した ICT 機器・デジタル教材・コンテンツ等**

・タブレットPC ・テレビ

・Google Classroom

#### **本時の展開**

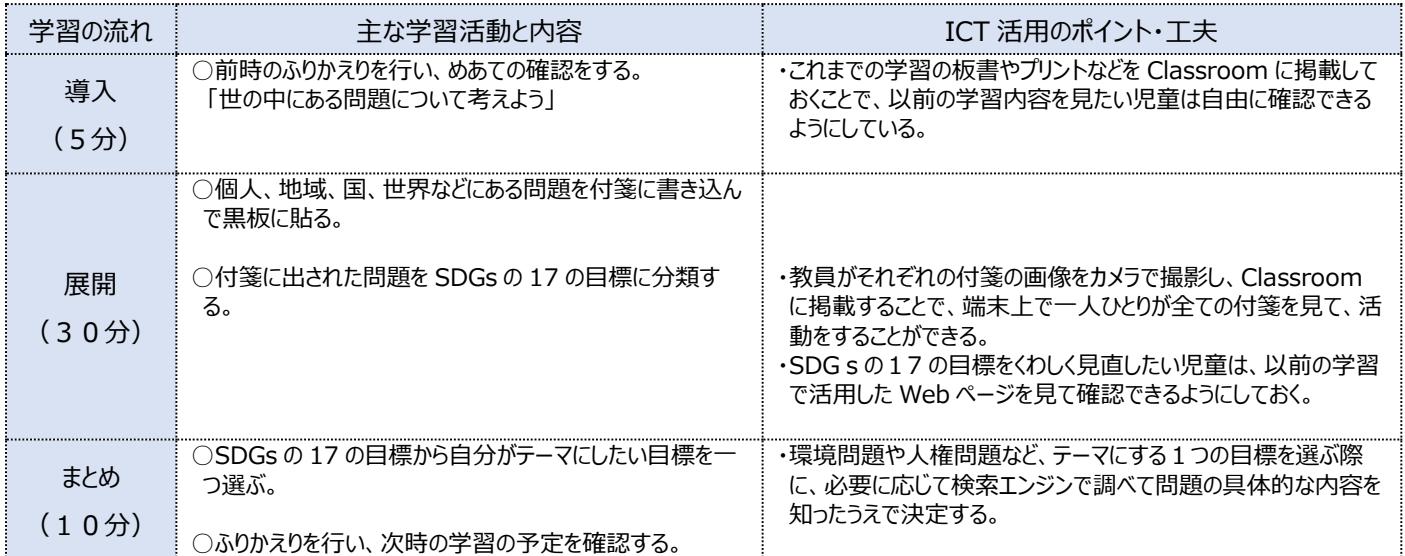

## **1 人1台端末を活用した活動の様子**

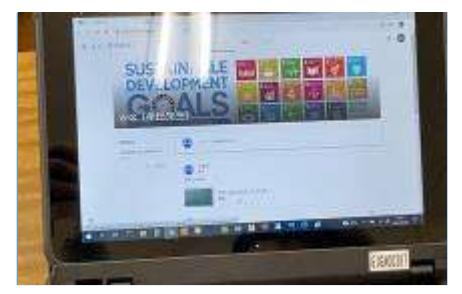

写真1:Classroom に掲載している板書 や、ワークシートなどを確認している場面。

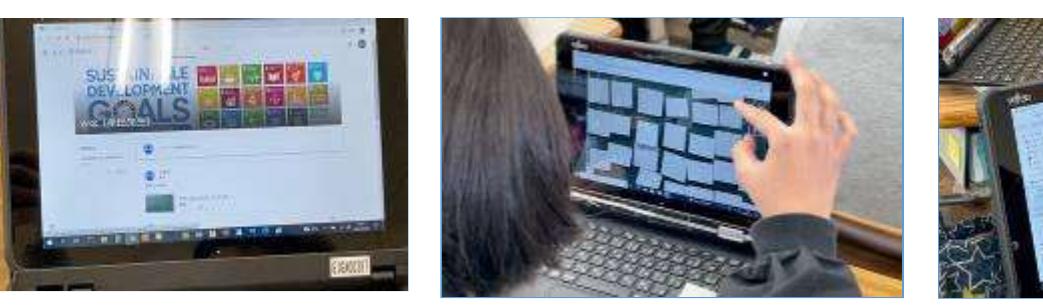

写真2:黒板に貼ったメモを拡大して確認し ている場面。

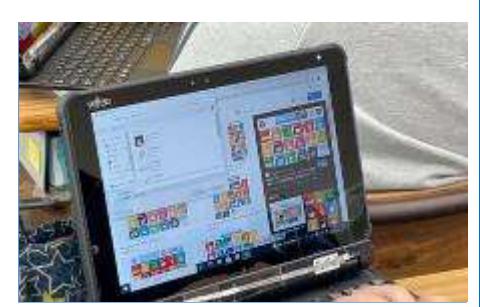

写真3:SDGs の目標について詳しく検索し ている場面。

#### **児童生徒の反応や変容**

・単元を通して一斉に調べ学習を行わずとも、各自必要に応じて調べたい情報を適宜見つけ出すことができていた。

・学習の記録等を Classroom に掲載しておくことで、欠席した時や自宅で学習をする際にも確認ができるので、授業外でも活用することができていた。 ・板書を拡大したい際に画像を添付する方法は効果的だった。

# **授業者の声~参考にしてほしいポイント~**

・Classroom に授業の記録を残しておくことで、どこにいても必要な時に情報を確認できることが ICT の強みだと思う。 ・使い慣れることと同時に、どちらが正しいか、信頼できるか、という情報の比較も必要であると感じた。